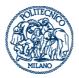

POLITECNICO DI MILANO

Polo Territoriale di Como

# ROOM: 3.2

(Castelnuovo Building - 3rd floor)

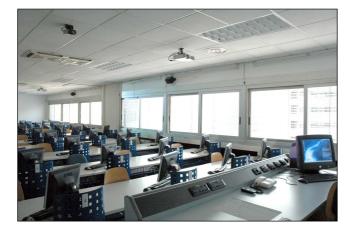

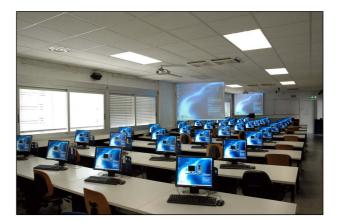

**PC** n°: 41

**Operative System:** Windows 7 64bit En

## Extra technical devices:

- 2 overhead projectors
- overhead camera
- audio system

## ROOM: 3.3

(Castelnuovo Building - 3rd floor)

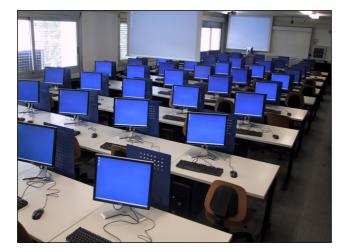

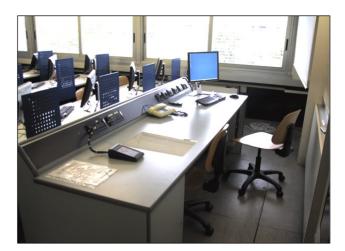

#### **PC n°:** 46

#### **Operative System:**

Windows 7 SP1 - English version

#### Extra technical devices:

- 2 overhead projectors
- overhead camera
- audio system

## ROOM: 3.4

(Castelnuovo Building - 3rd floor)

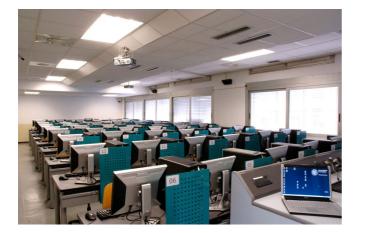

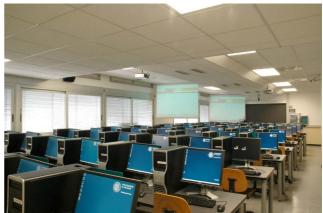

#### **PC** n°: 55

## **Operative System:**

Windows XP Professional SP3

## Extra technical devices:

- 2 overhead projectors
- overhead camera
- audio system

# ROOM: 3.7

(Castelnuovo Building - 3rd floor)

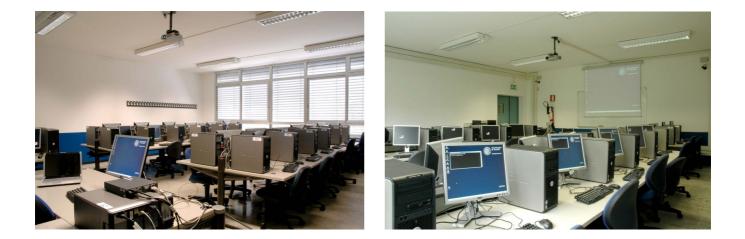

#### **PC n°:** 29

## **Operative System:**

Windows XP Professional SP3

#### Extra technical devices:

- 1 overhead projector